$\begin{array}{c} {\bf www.jmap.org}\\ {\odot}\quad {\overset{\circ}{_{2}}} \ \, \overset{\circ}{_{0}}\, \, {\overset{\circ}{_{2}}} \ \, {\overset{\circ}{_{2}}} \ \, \overset{\circ}{_{K}} \ \, \overset{\circ}{_{u}} \ \, \overset{\circ}{_{t}} \ \, \overset{\circ}{_{a}} \end{array}$ Name Software LLC. All rights reserv Calculus Practice: Using Definite Integrals to Calculate Volume 6a

For each problem, find the volume of the solid that results when the region enclosed by the curves is revolved about the y-axis. You may use the provided graph to sketch the curves and shade the enclosed region.

 $\tilde{r}$ 

 $x$ 

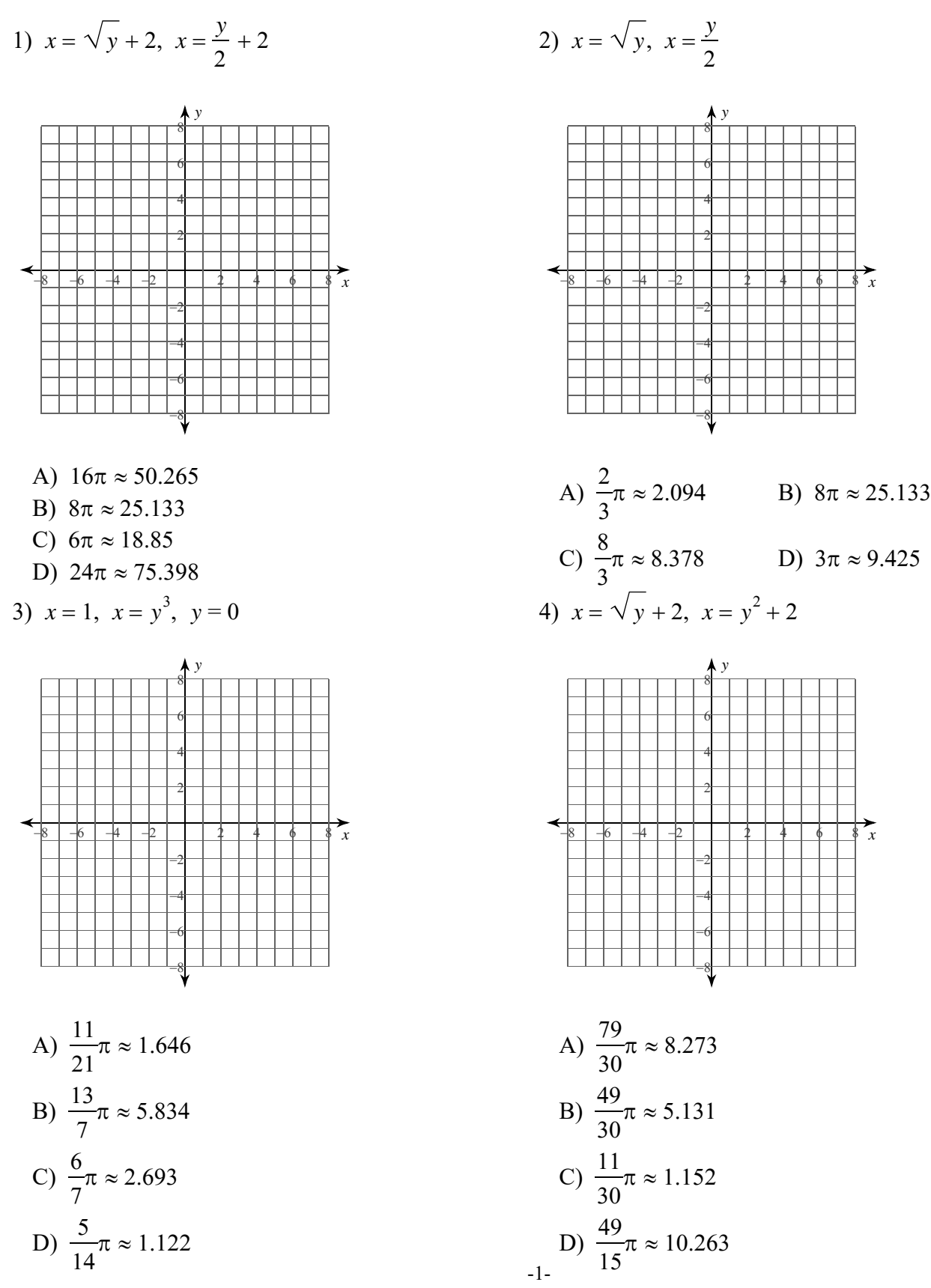

© 2022 Kuta Software LLC. All rights reserved. with Infinite Calculus. M a d e

5) 
$$
x = 2
$$
,  $x = \sqrt{\cos y}$ ,  $y = 0$ ,  $y = \frac{\pi}{2}$ 

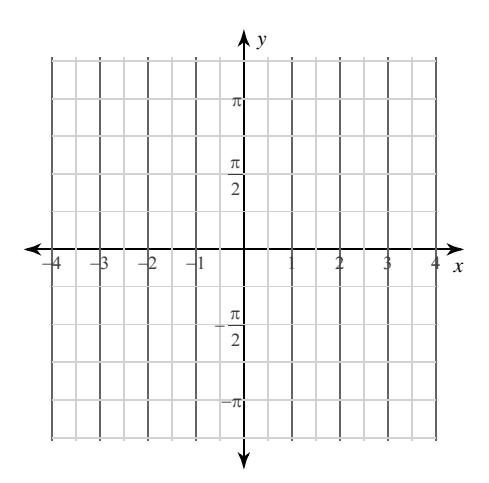

A)  $2\pi\pi \approx 19.739$ B)  $(2\pi - 5 + 3\sqrt{2})\pi \approx 17.36$ C)  $(2\pi - 4 + 2\sqrt{3})\pi \approx 18.056$ D)  $(2\pi - 1)\pi \approx 16.598$ 

6) 
$$
x = 2\sec y, x = \sec y, y = 0, y = \frac{\pi}{3}
$$

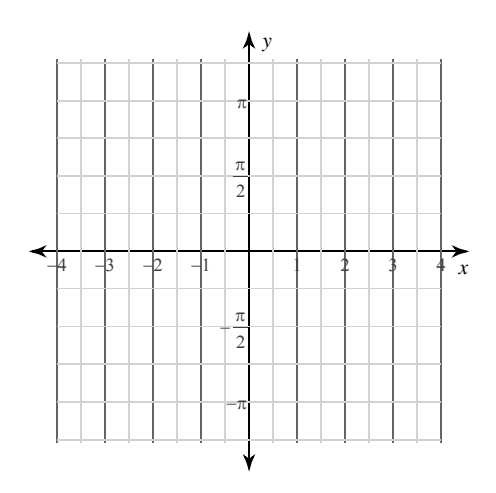

A)  $3\pi \approx 9.425$ B)  $(3\sqrt{3}-1)\pi \approx 13.183$ <br>C)  $(3\sqrt{3}+1)\pi \approx 19.466$ D)  $3\sqrt{3} \cdot \pi \approx 16.324$ 

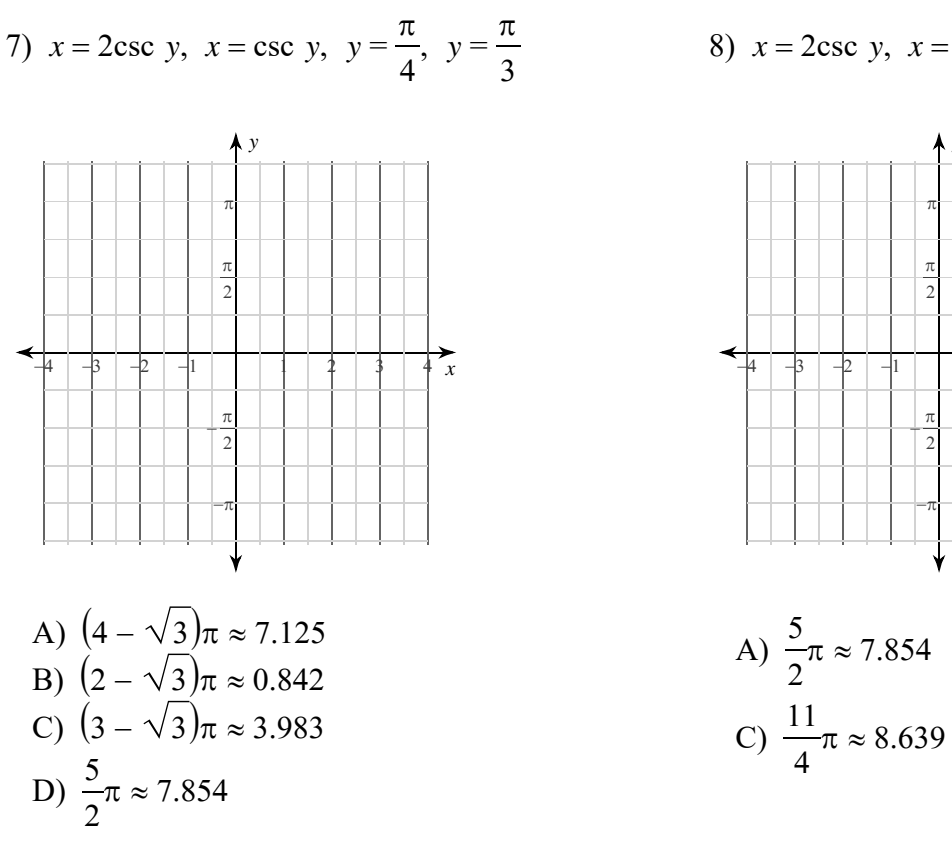

8)  $x = 2 \csc y$ ,  $x = \csc y$ ,  $y = \frac{\pi}{2}$ ,  $y = \frac{3\pi}{4}$ 

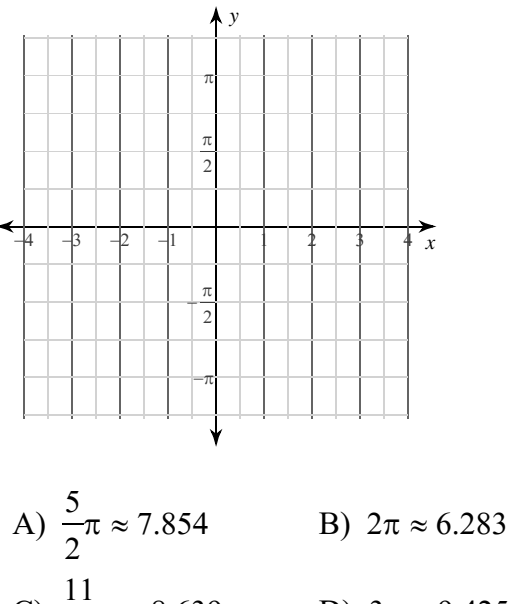

D)  $3\pi \approx 9.425$ 

 $\begin{array}{c} \text{www.jmap.org} \\ \text{\tiny{\textcopyright 2022}} \end{array}$ Name Software LLC. All rights reserved Calculus Practice: Using Definite Integrals to Calculate Volume 6a

For each problem, find the volume of the solid that results when the region enclosed by the curves is revolved about the y-axis. You may use the provided graph to sketch the curves and shade the enclosed region.

2)  $x = \sqrt{y}$ ,  $x = \frac{y}{2}$ 

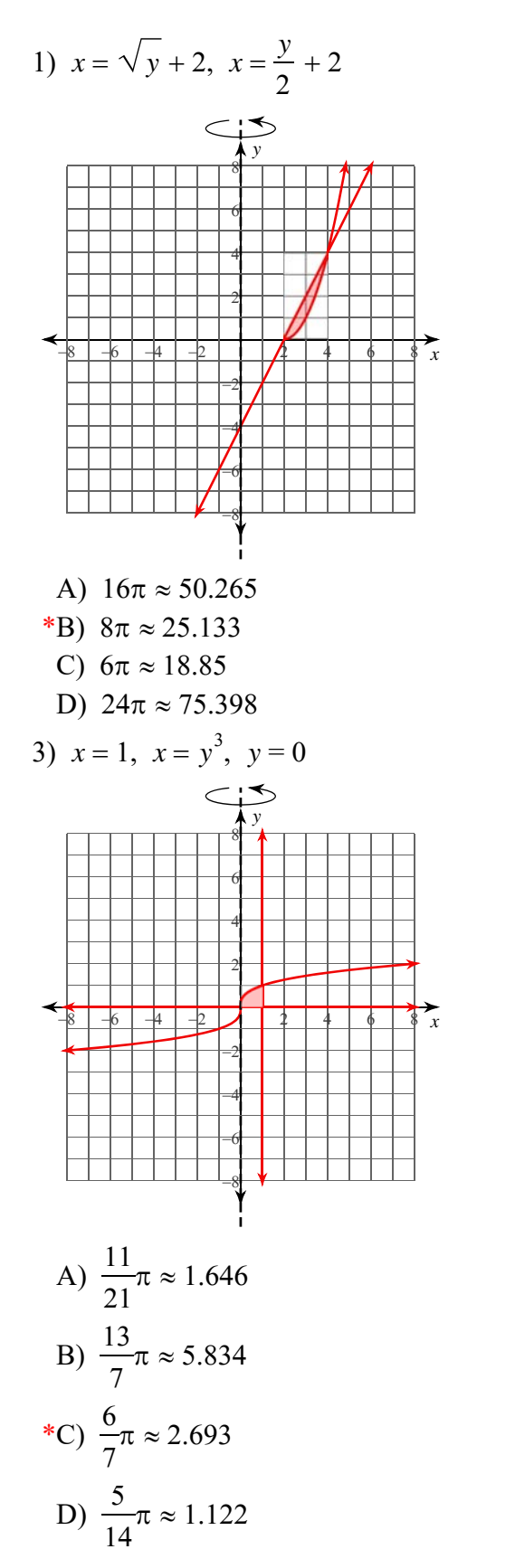

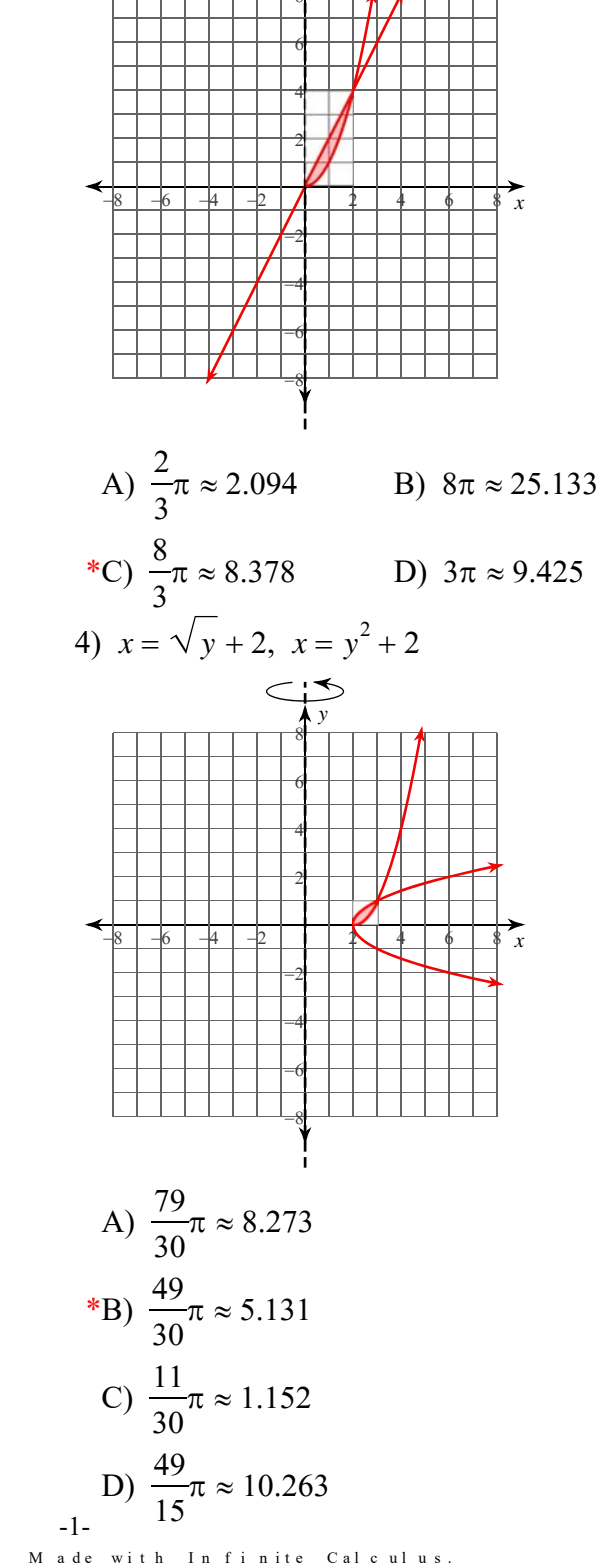

© 2022 Kuta Software LLC. All rights reserved

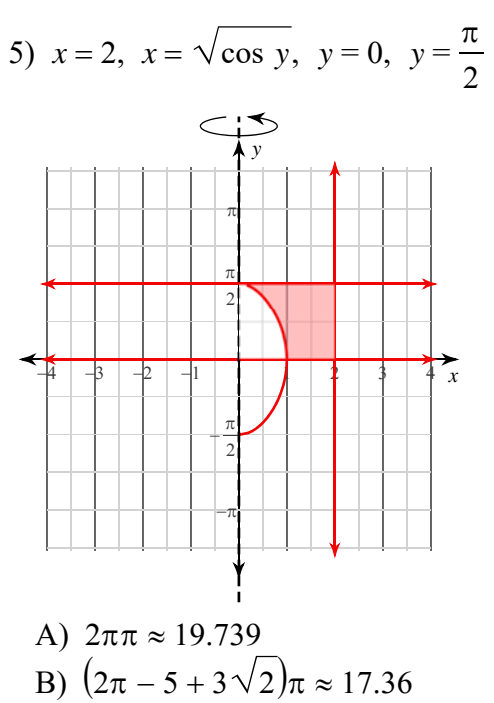

- C)  $(2\pi 4 + 2\sqrt{3})\pi \approx 18.056$
- \*D)  $(2\pi 1)\pi \approx 16.598$

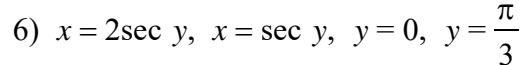

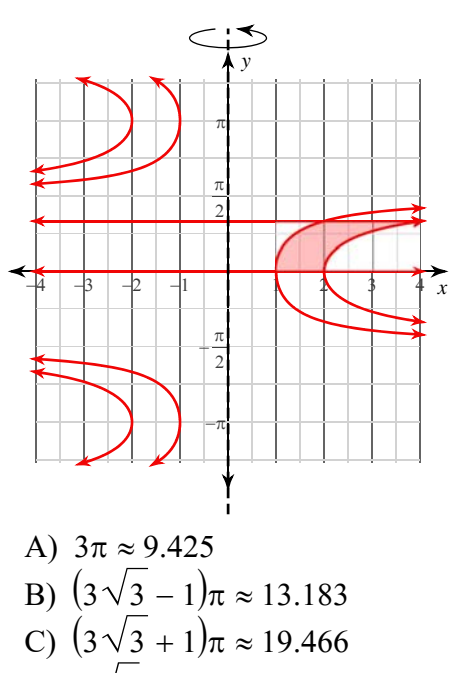

$$
^{\ast}D) 3\sqrt{3} \cdot \pi \approx 16.324
$$

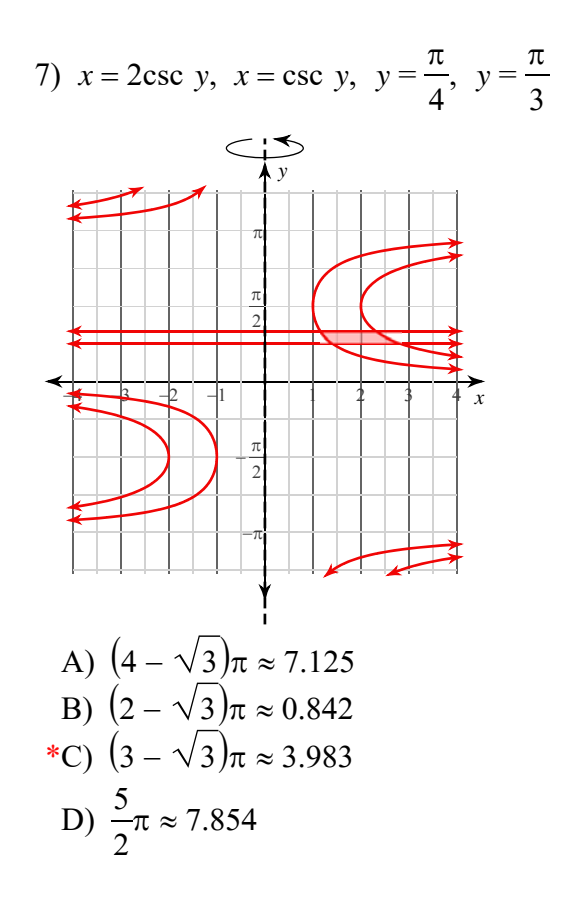

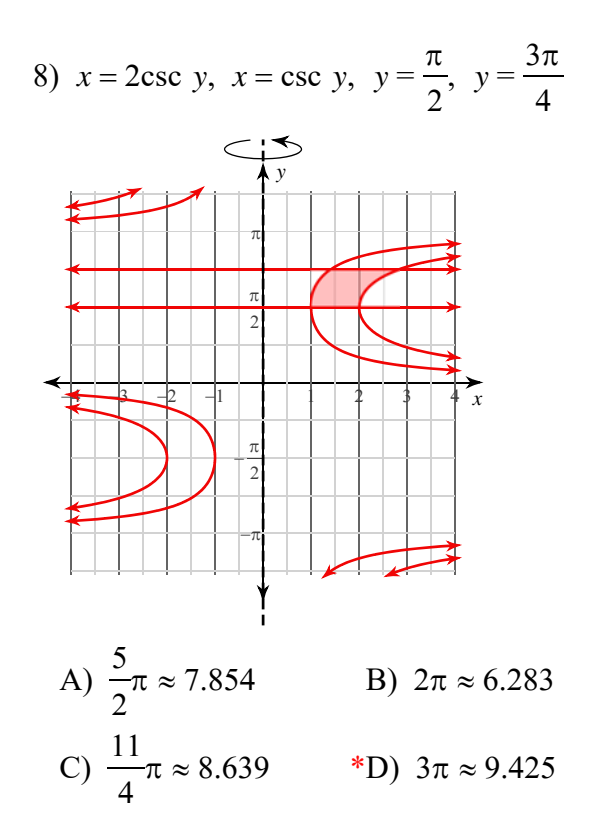

2022 Kuta Software LLC. All rights reserved Made with Infinite Calculus